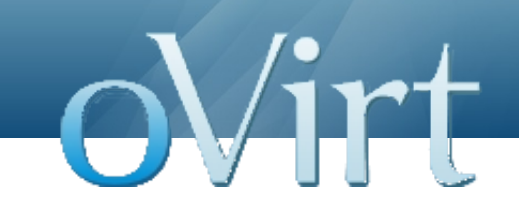

# oVirt Data Warehouse

02/11/11

Yaniv Dary BI Software Engineer, Red Hat

### **oVirt Data Warehouse Overview**

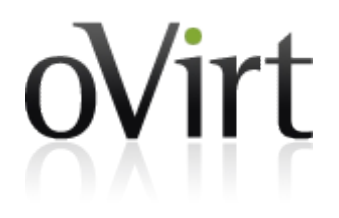

- API for historical configuration and statistical data.
- Used to create SQL reports using any tool.
- Currently provides information on host, vm, disks, storage domain and more.
- Uses ETL (**E**xtract **T**ransform **L**oad) service to receive data from the ovirt engine database.

## **Importance of Business Intelligence**

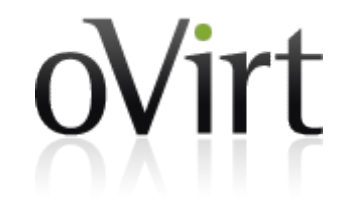

- Right decisions on solid data.
- Know everything about your product.
- Preparing for the future.
- Summarizing and simplifying large data.
- Integral part of managing virtualization.

## **oVirt Engine DWH Views**

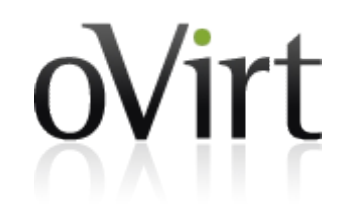

- The engine API for the ETL.
- Creates a more user friendly interface of the engine tables.
- Gaps the differences between the engine to the history database tables.
- First stage in data transformation.

## **Talend Open Studio**

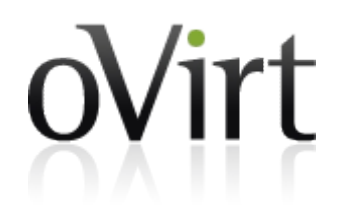

- Powerful and versatile open source solution for data integration.
- Easy-to-use graphical development environment.
- Support for all types of data integration, data migration and data synchronization operations.
- Strong open source community.
- Based on the eclipse UI.

## **Talend Open Studio**

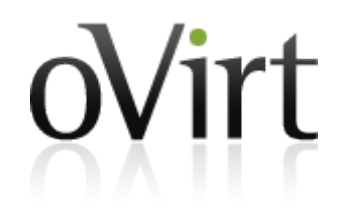

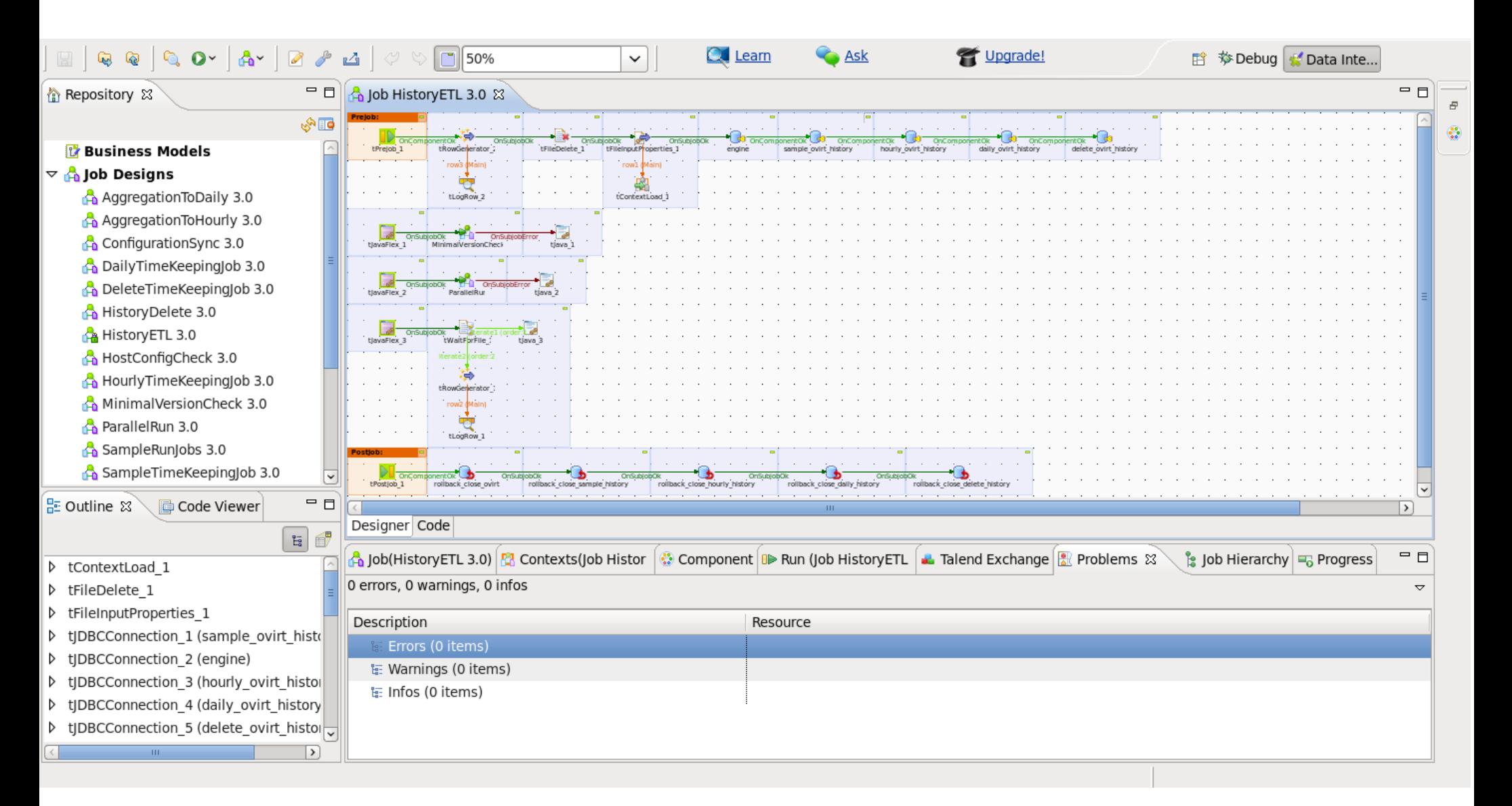

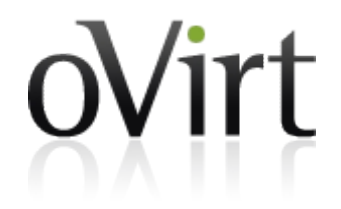

#### **TOS demo**

#### **DB Tables and API Views**

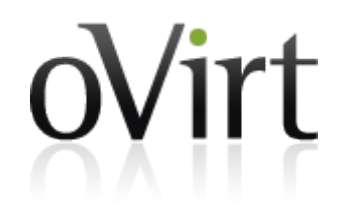

- Sample data is collected at the end of every minute and is kept for up to 48 hours.
- Hourly level is aggregated every hour for the hour before last and is kept for 2 months.
- Daily level is aggregated every day for the day before last and is kept for 5 years.
- Upgrade is done via reentrent PL/pgSQL files.

#### **Roadmap**

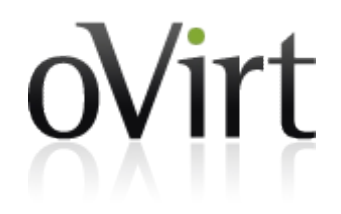

- Support hibernate create database to enable cross database compatibility.
- Add fedora packaging.
- Add more columns of statistics.
- Add more sources other than ovirt-engine database.

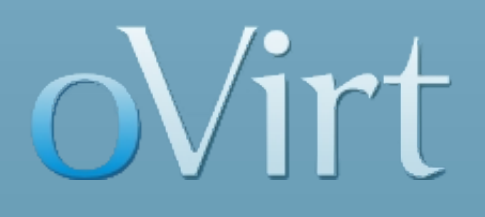

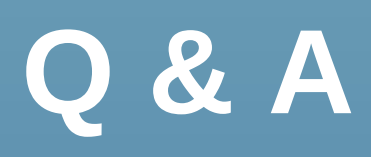

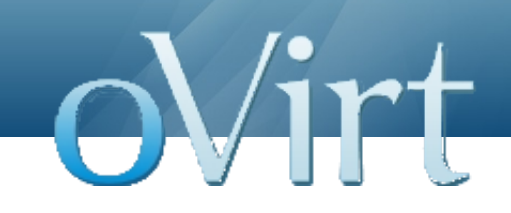

# oVirt Reports

02/11/11

Yaniv Dary BI Software Engineer, Red Hat

### **JasperReports and JasperReports Server Overview**

- JasperReports is an open source Java reporting tool that can produce reports and export them to PDF, HTML, Microsoft Excel, RTF, ODT, Comma-separated values and XML files.
- It generates the reports from an XML or .jasper file.
- JasperReports Server is a reporting server for JasperReports. Using it you can generate, organize, secure and deliver interactive reports.

#### **oVirt Reports Overview**

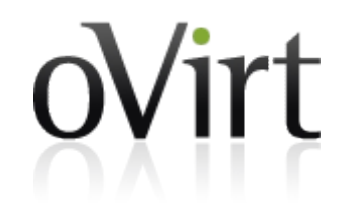

- oVirt reports package provides a suite of preconfigured reports that enable you to monitor the system.
- The reports module is based on JasperReports and JasperServer.

#### **Reports Example**

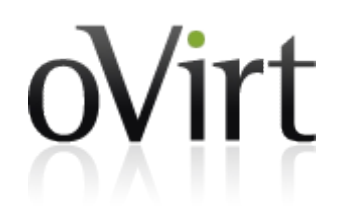

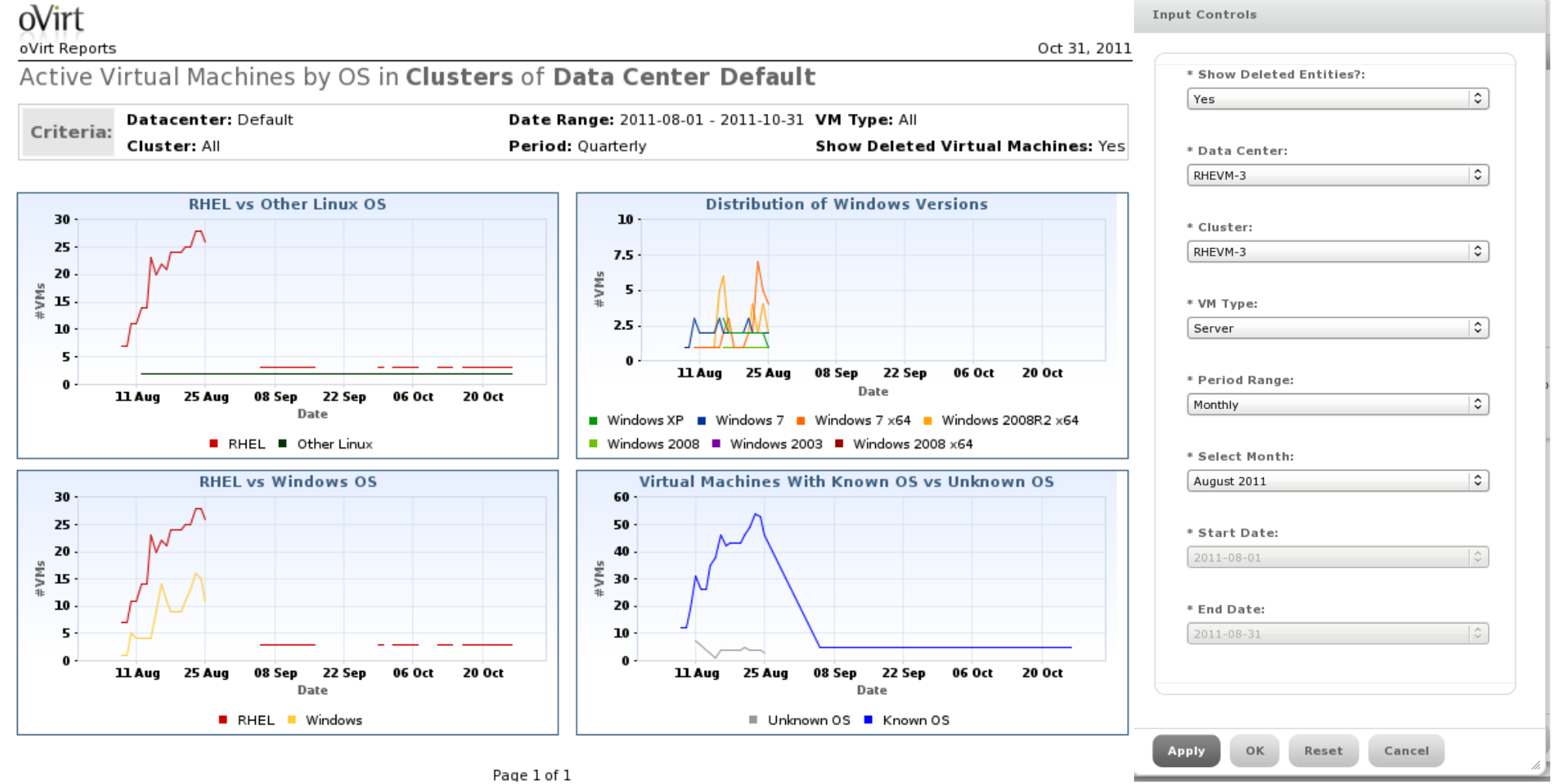

### **oVirt Reports Topics**

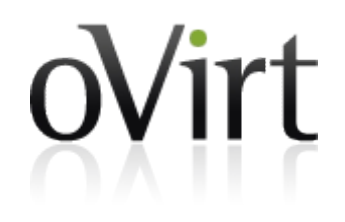

- $\bullet$  Executive High level reports that highly summarize data on resources and system entities.
- $\bullet$  Inventory Reports that list entities or display data about there status.
- $\bullet$  Service Level Report that are used to examine system health and service quality to users.
- $\bullet$  Trends Graphs that indicate resource usage for planning of resources.

#### **Reports Tree**

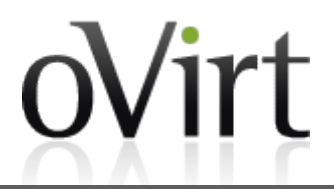

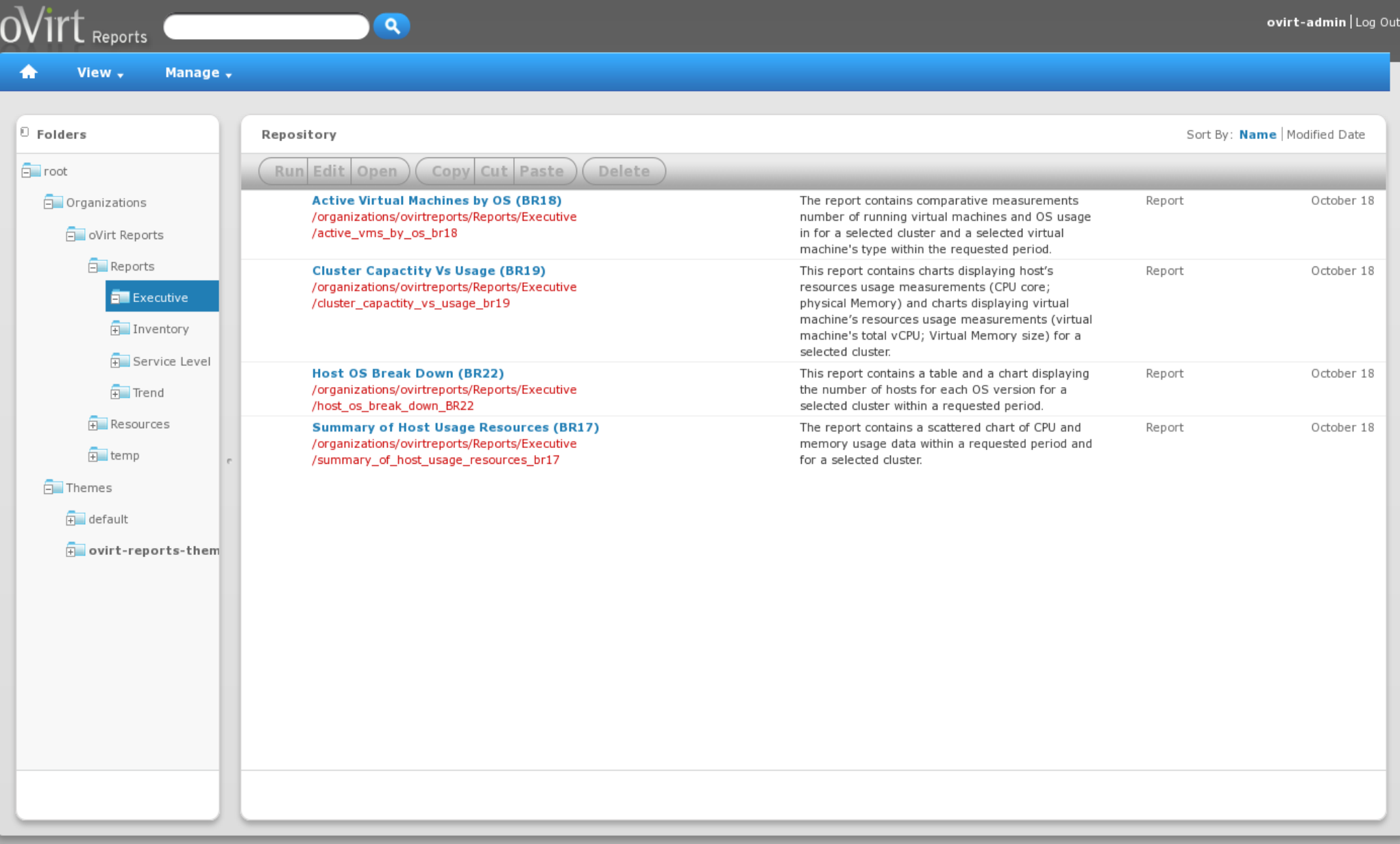

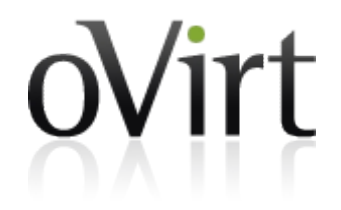

## **IReport Demo**

### **Roadmap**

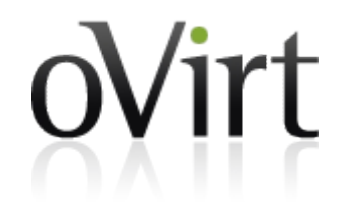

- Hibernate data source based reports.
- Adding more reports and reports types (Like events log reports).
- Adding localization to reports.
- Web admin integration.
- Integrated authentication with engine.

#### **How To Contribute?**

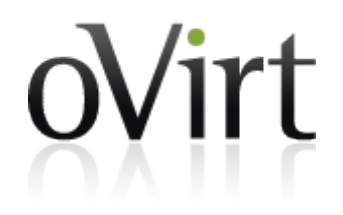

#### **DWH**

Git: git://gerrit.ovirt.org/ovirt-dwh Wiki: [http://ovirt.org/wiki/Ovirt\\_DWH](http://ovirt.org/wiki/Ovirt_DWH) mailing list: engine-devel@ovirt.org

#### **Reports**

Git: git://gerrit.ovirt.org/ovirt-reports Wiki: http://ovirt.org/wiki/Ovirt\_Reports mailing list: engine-devel@ovirt.org

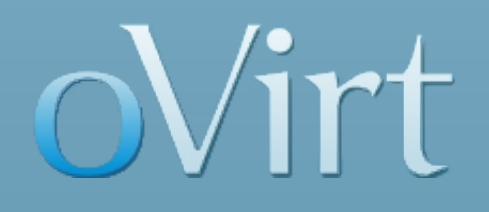

# **THANK YOU !**

[http://www.ovirt.org](http://www.ovirt.org/)

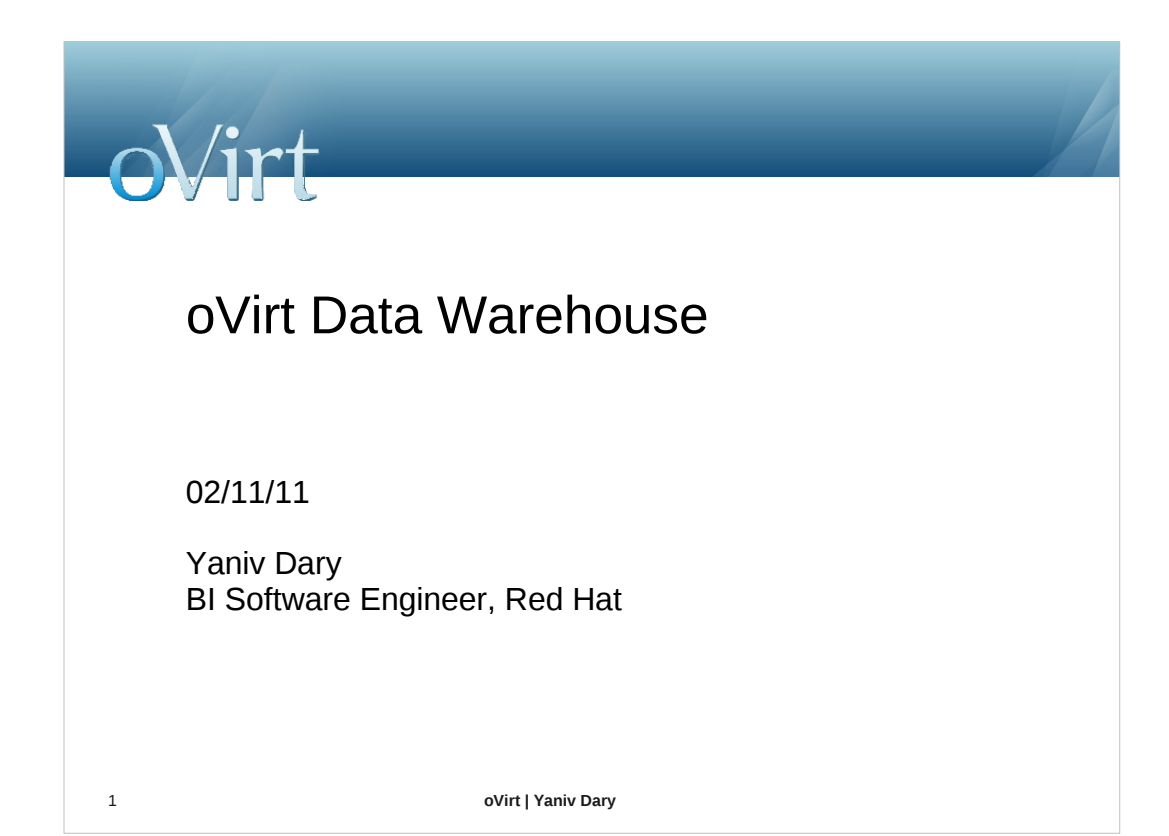

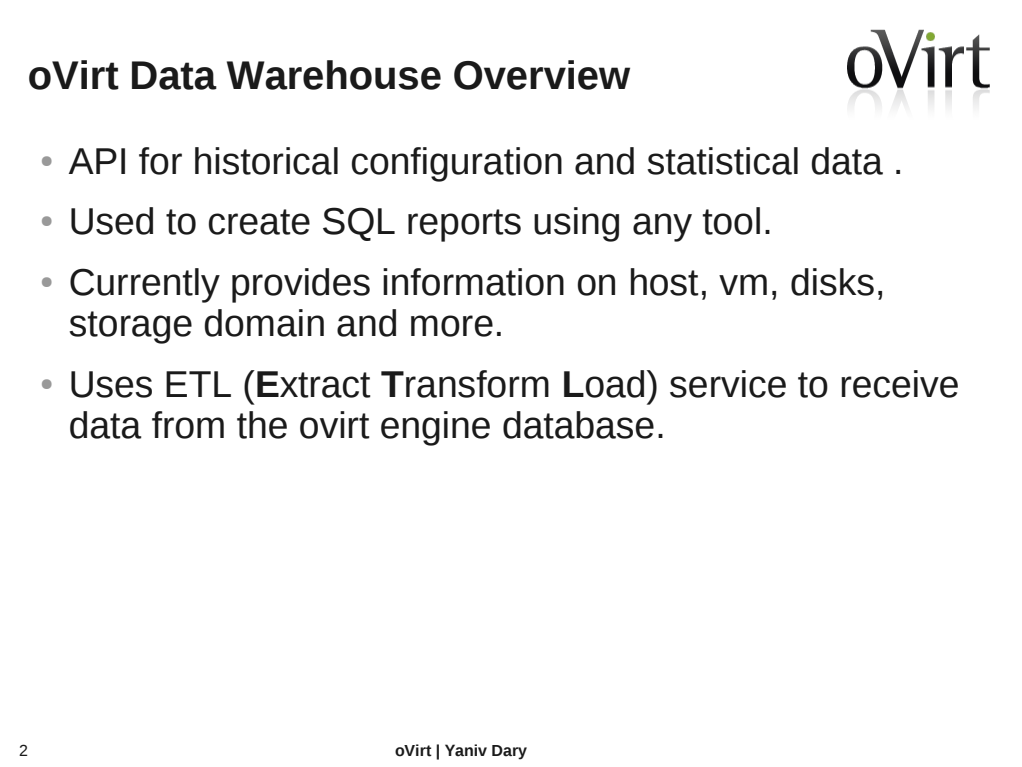

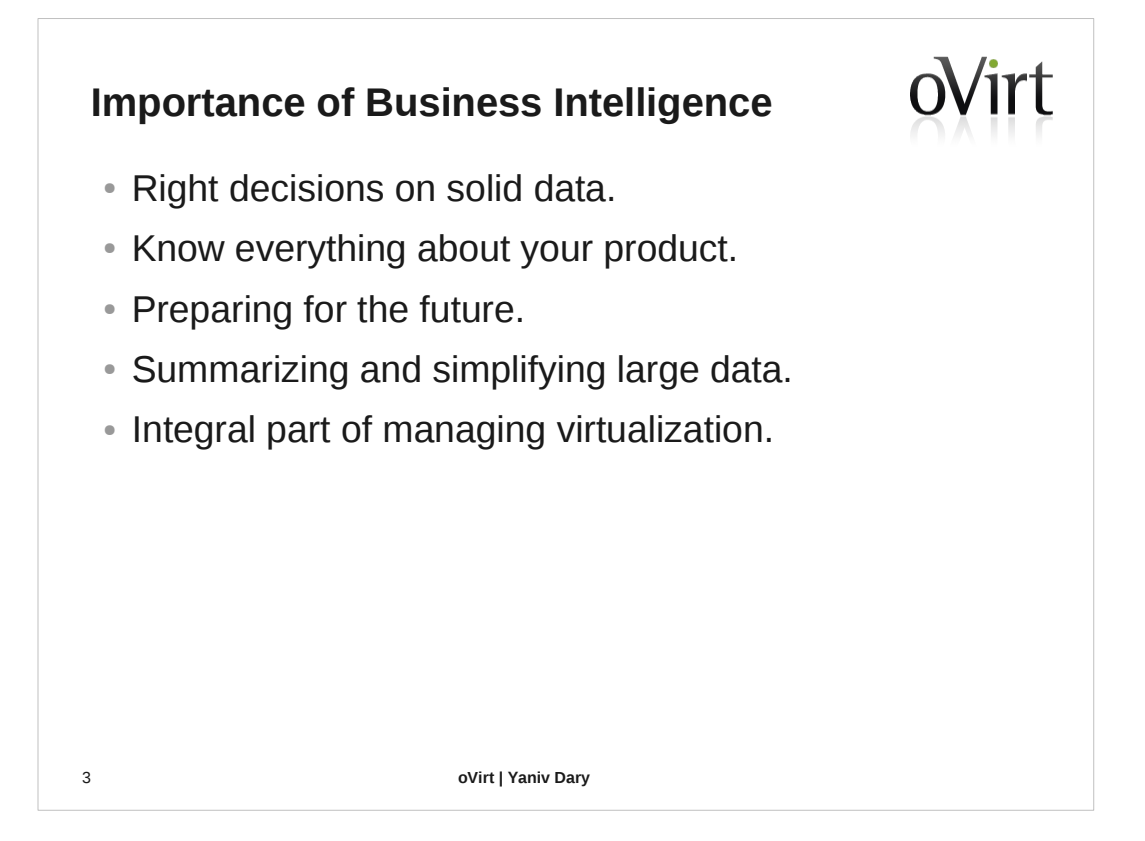

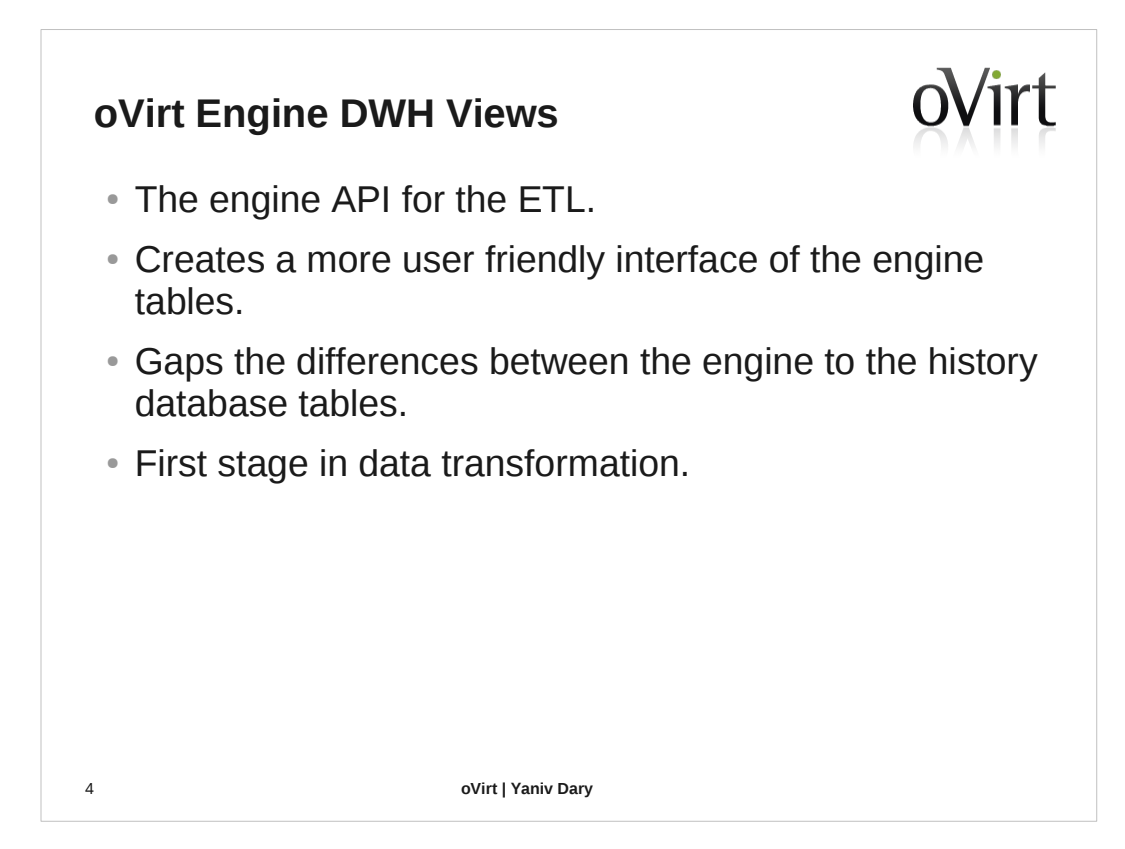

#### **Talend Open Studio**

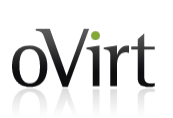

- Powerful and versatile open source solution for data integration.
- Easy-to-use graphical development environment.
- Support for all types of data integration, data migration and data synchronization operations.
- Strong open source community.
- Based on the eclipse UI.

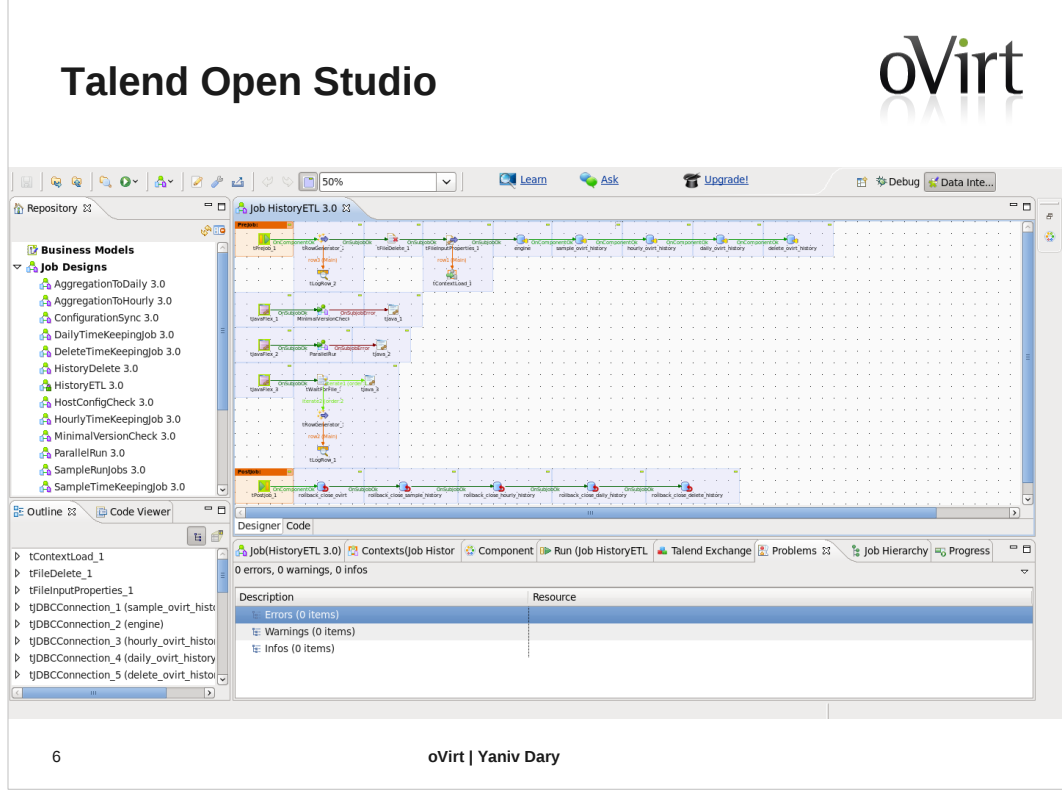

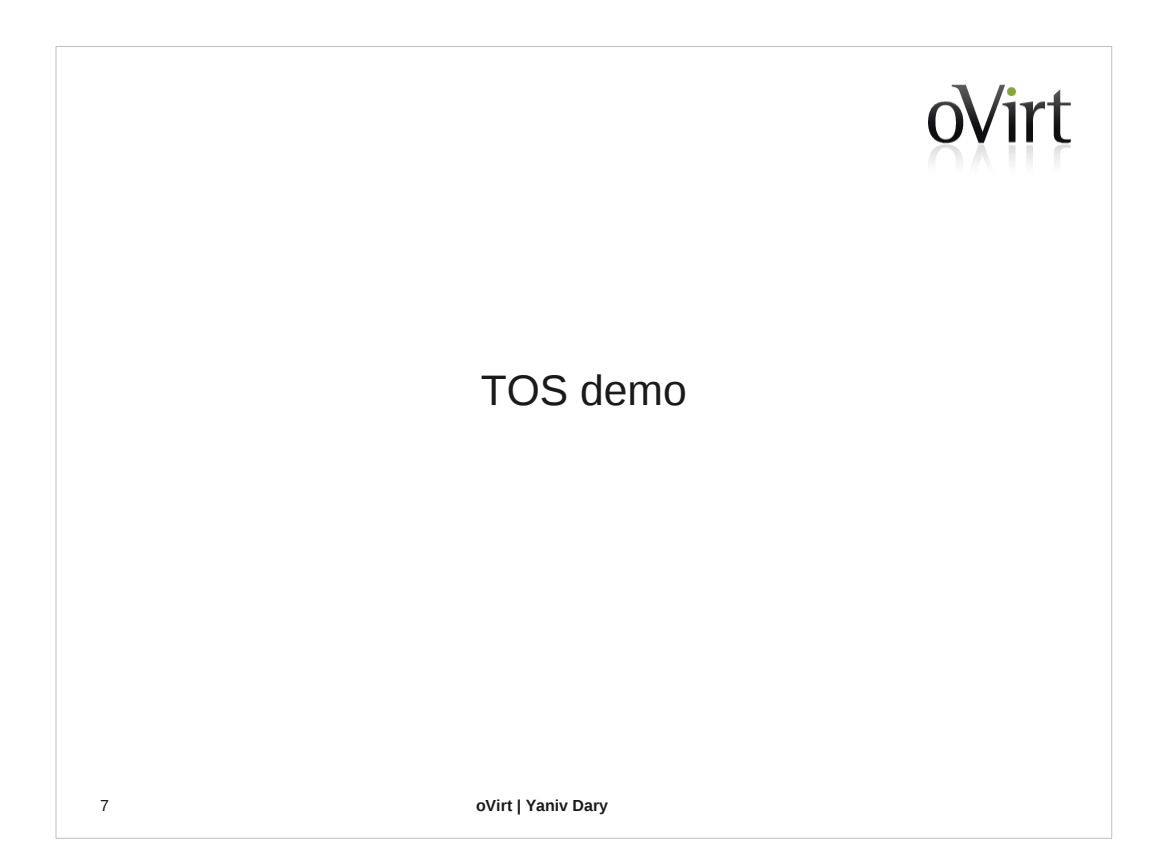

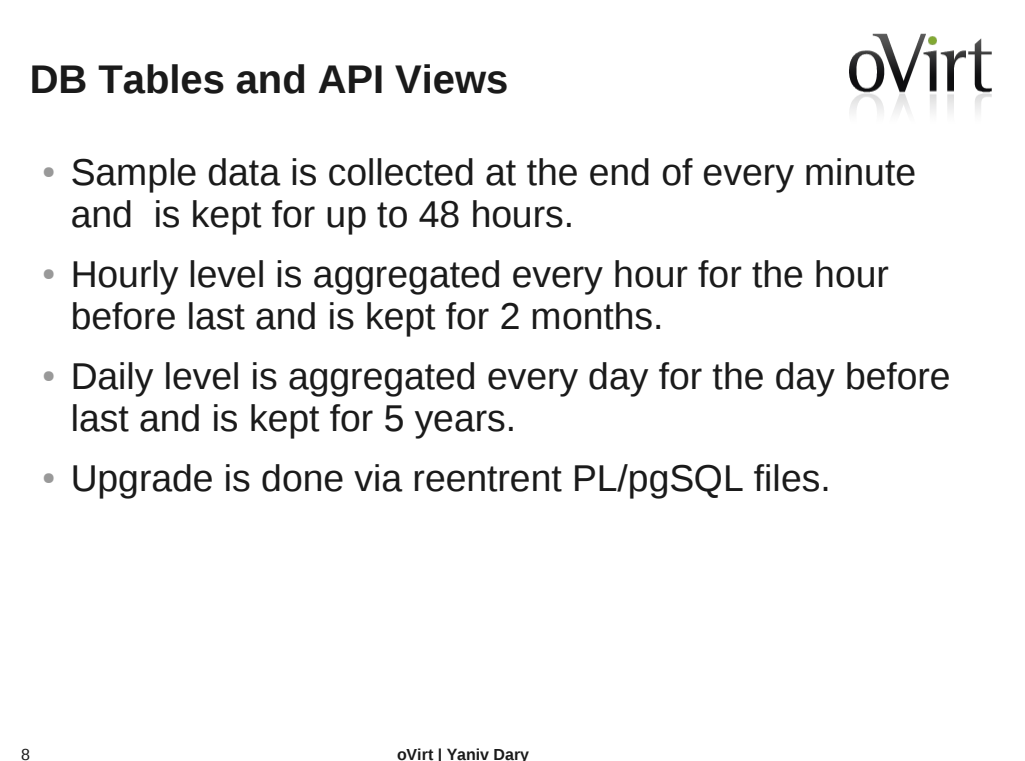

#### **Roadmap**

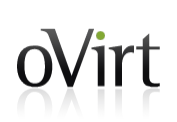

- Support hibernate create database to enable cross database compatibility.
- Add fedora packaging.
- Add more columns of statistics.
- Add more sources other than ovirt-engine database.

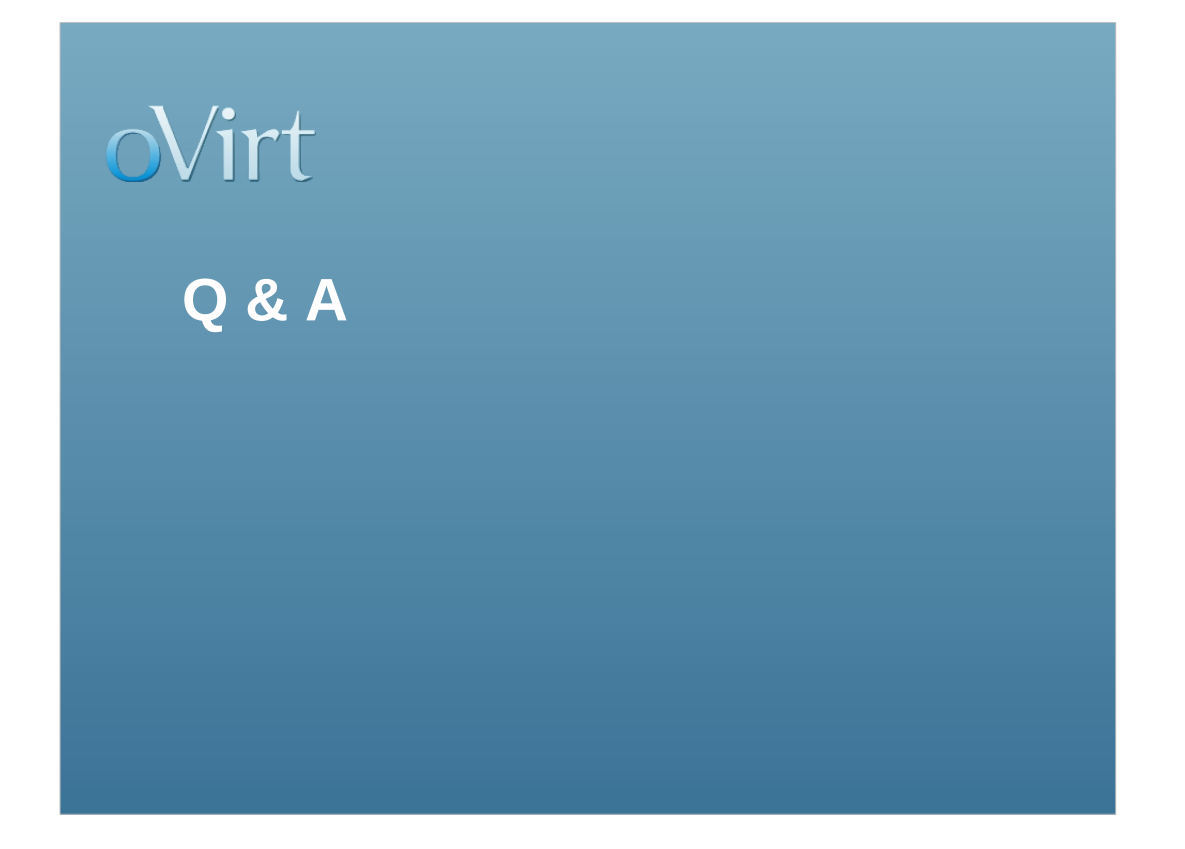

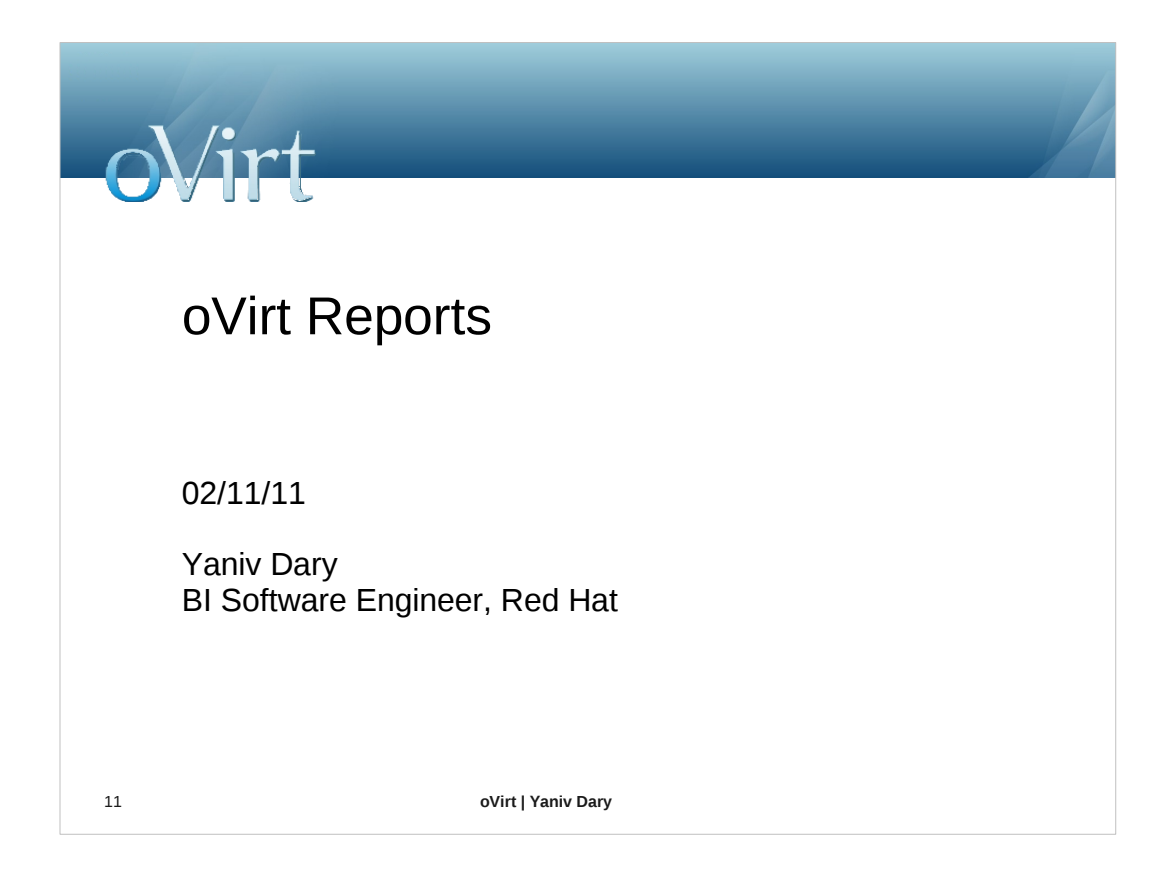

#### oVirt **JasperReports and JasperReports Server Overview**

- JasperReports is an open source Java reporting tool that can produce reports and export them to PDF, HTML, Microsoft Excel, RTF, ODT, Comma-separated values and XML files.
- It generates the reports from an XML or .jasper file.
- JasperReports Server is a reporting server for JasperReports. Using it you can generate, organize, secure and deliver interactive reports.

#### **oVirt Reports Overview**

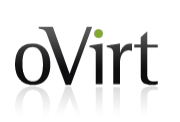

- oVirt reports package provides a suite of preconfigured reports that enable you to monitor the system.
- The reports module is based on JasperReports and JasperServer.

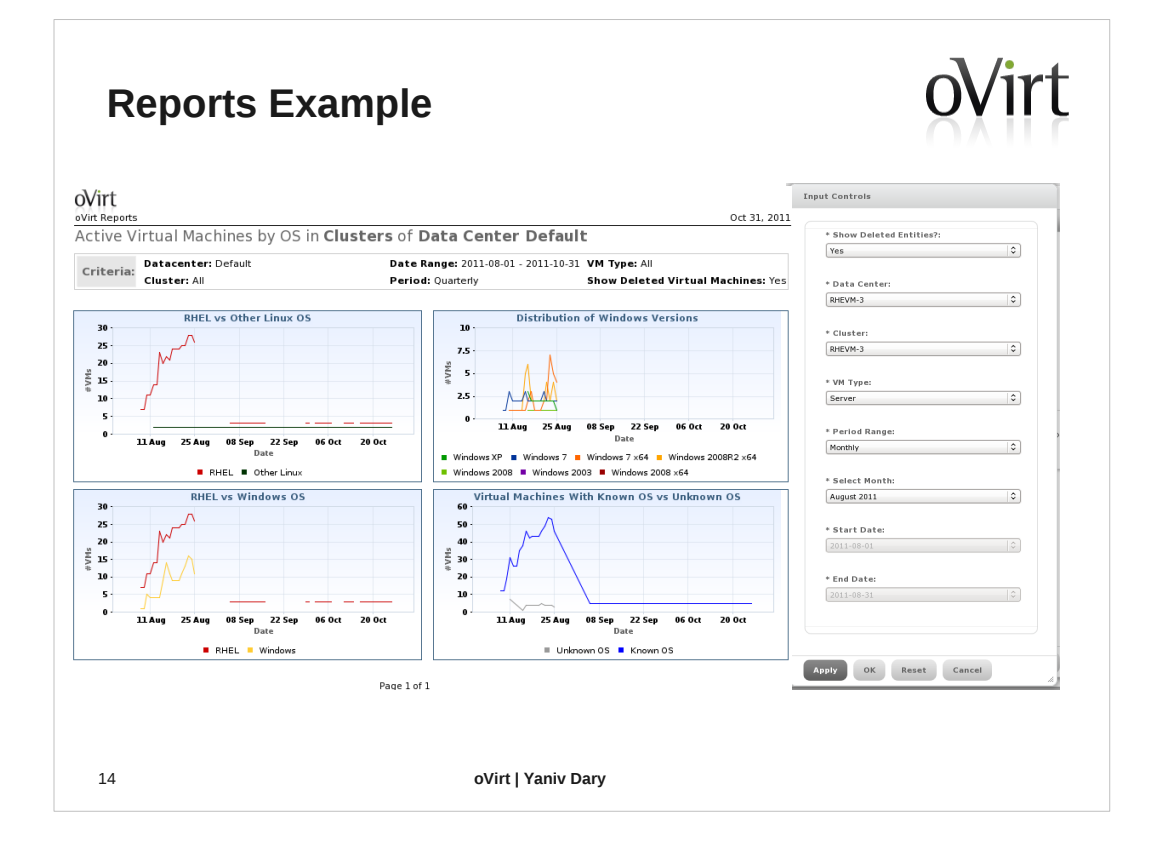

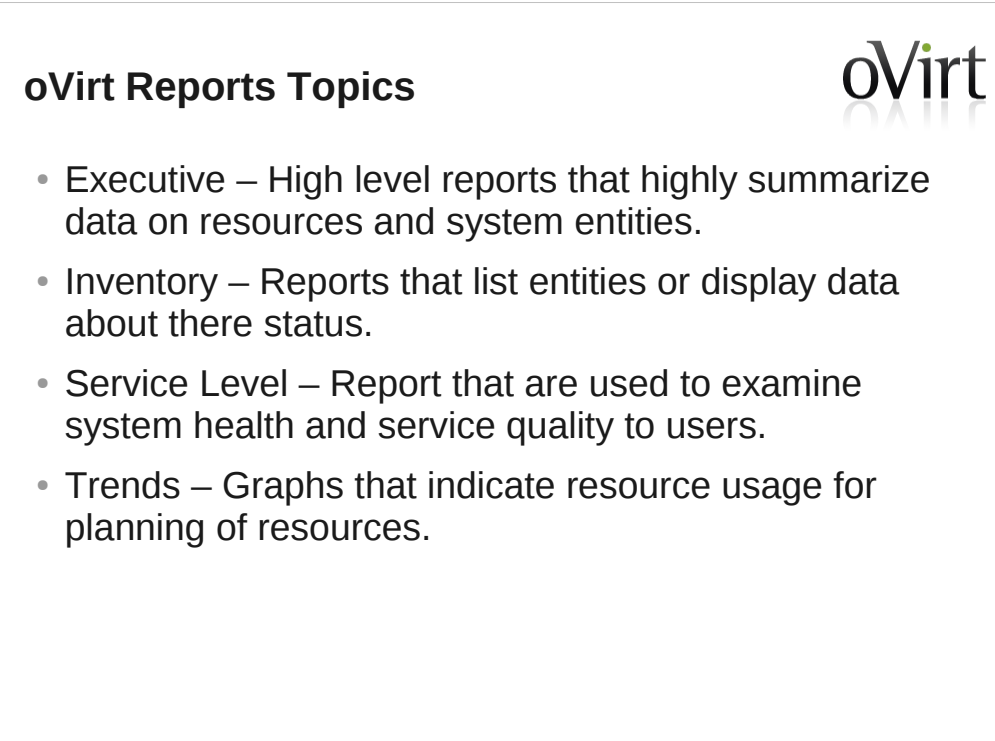

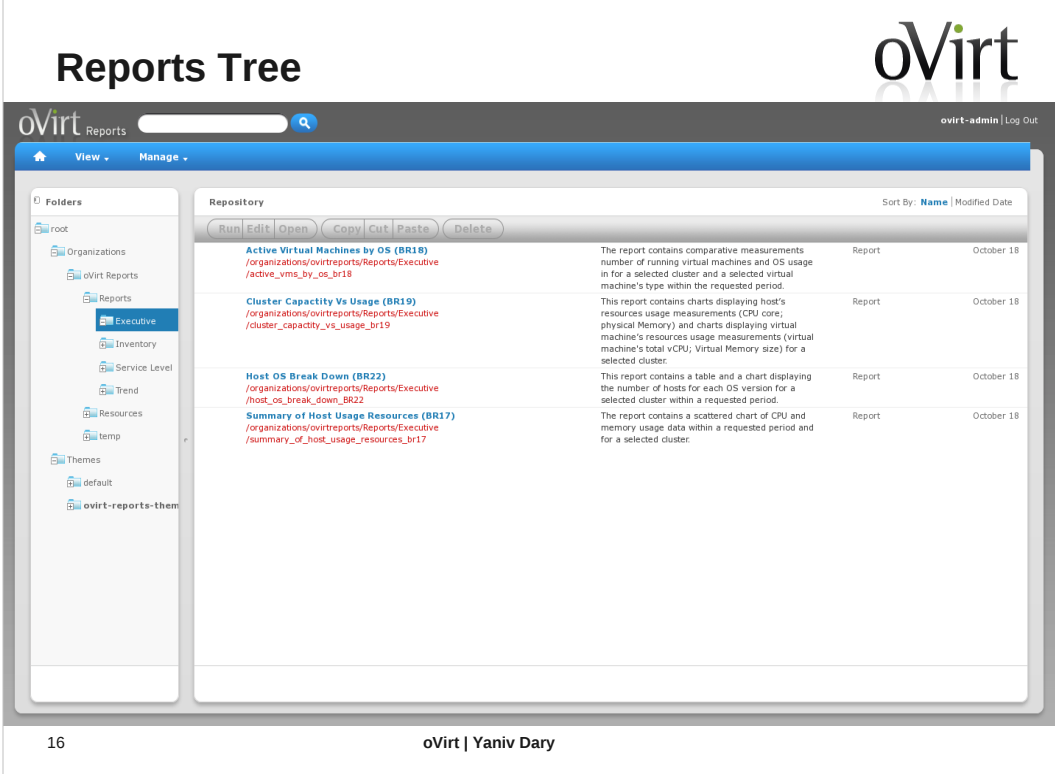

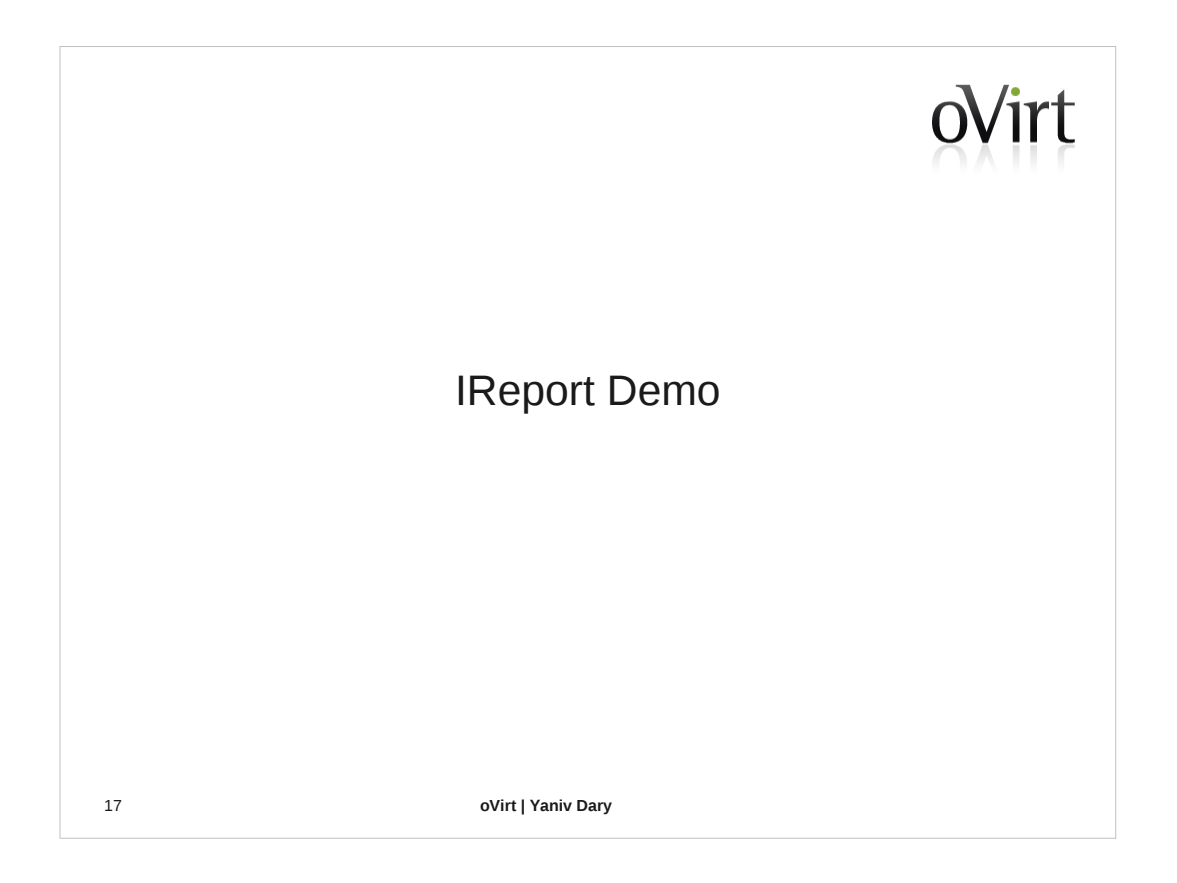

Report creation demo. Reports structure. Pro edition demo Themes and charts.

#### **Roadmap**

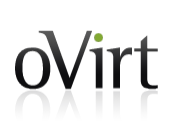

- Hibernate data source based reports.
- Adding more reports and reports types (Like events log reports).
- Adding localization to reports.
- Web admin integration.
- Integrated authentication with engine.

#### **How To Contribute?**

#### **DWH**

Git: git://gerrit.ovirt.org/ovirt-dwh Wiki: http://ovirt.org/wiki/Ovirt\_DWH mailing list: engine-devel@ovirt.org

#### **Reports**

Git: git://gerrit.ovirt.org/ovirt-reports Wiki: http://ovirt.org/wiki/Ovirt\_Reports mailing list: engine-devel@ovirt.org

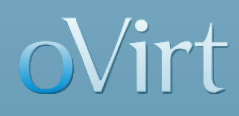

#### **THANK YOU !**

http://www.ovirt.org